Документ подписан простой электронной подписью Информация о владельце: ФИО: Суворов Антон Дмитриевич Должность: Рект Дата подписания: 26.09.2023 11:47:29 Уникальный прогр<mark>аммияний ключ:</mark><br>a39bdb15d680d3b0ad6H20Warsc akoupen additionale

**Негосударственное образовательное учреждение высшего образования «РОССИЙСКАЯ ЭКОНОМИЧЕСКАЯ ШКОЛА» (институт)**

> **УТВЕРЖДАЮ ректор А.Д. Суворов**

> > **«28» июня 2023 г.**

# **Рабочая программа дисциплины**

# **EXCEL ДЛЯ БИЗНЕСА**

НАПРАВЛЕНИЕ ПОДГОТОВКИ: 38.04.01 Экономика НАИМЕНОВАНИЕ ПРОГРАММЫ: Финансы, инвестиции, банки УРОВЕНЬ ОБРАЗОВАНИЯ: Магистратура ФОРМА ОБУЧЕНИЯ: Очная

> **Москва 2023**

Рабочая программа дисциплины составлена в соответствии с требованиями Федерального государственного образовательного стандарта высшего образования 38.04.01 Экономика.

## **Авторы:**

Старший преподаватель А.Ю. Клюка

Рабочая программа рассмотрена и рекомендована к утверждению на заседании Совета программы «Финансы, инвестиции, банки» Протокол № 3 от 05 июня 2023 г. Директор программы Шибанов О.К.

#### **1. Цели и задачи дисциплины**

Курс посвящен практическому опыту реализации моделей в Excel. Курс ставит своей целью познакомиться с подходом к разработке моделей, общепринятыми в международной среде корпоративных финансов, основными техниками, используемыми для моделирования, а также научиться использовать основную функциональность MS Excеl для финансового моделирования. Студенты, успешно окончившие курс, смогут использовать полученные навыки для практического выполнения широкого круга задач, связанных с подготовкой и оценкой финансовых прогнозов (бизнес-планирование, оценка стоимости компаний, оценка инвестиционных проектов, реструктуризация долга, анализ стратегических инициатив и т.д.).

## **2. Планируемые результаты обучения**

Результатом освоения основной профессиональной образовательной программы является овладение студентами научно-исследовательским, проектно-экономическим, аналитическим, организационноуправленческим видами профессиональной деятельности, в том числе универсальными, общепрофессиональными и профессиональными компетенциями.

В результате освоения дисциплины выпускник должен:

**знать** принципы разработки моделей, общепринятых в международной среде корпоративных финансов; команды MS Excеl, необходимые для финансового моделирования.

**уметь** использовать основную функциональность MS Excеl для финансового моделирования; создавать различные финансовые прогнозы в MS Excеl; использовать структуры данных; анализировать и интерпретировать данные отечественной и зарубежной статистики о различных процессах и явлениях; осуществлять выбор инструментальных средств для обработки экономических данных в соответствии с поставленной задачей, анализировать результаты расчетов и обосновывать полученные выводы.

**владеть** основными техниками, используемыми для моделирования; современными методами сбора, обработки и анализа данных; современной методикой построения статистических моделей; современными методиками расчета и анализа информации.

3

# **3. Компетенции, формируемые дисциплиной**

Дисциплина направлена на формирование универсальных компетенций:

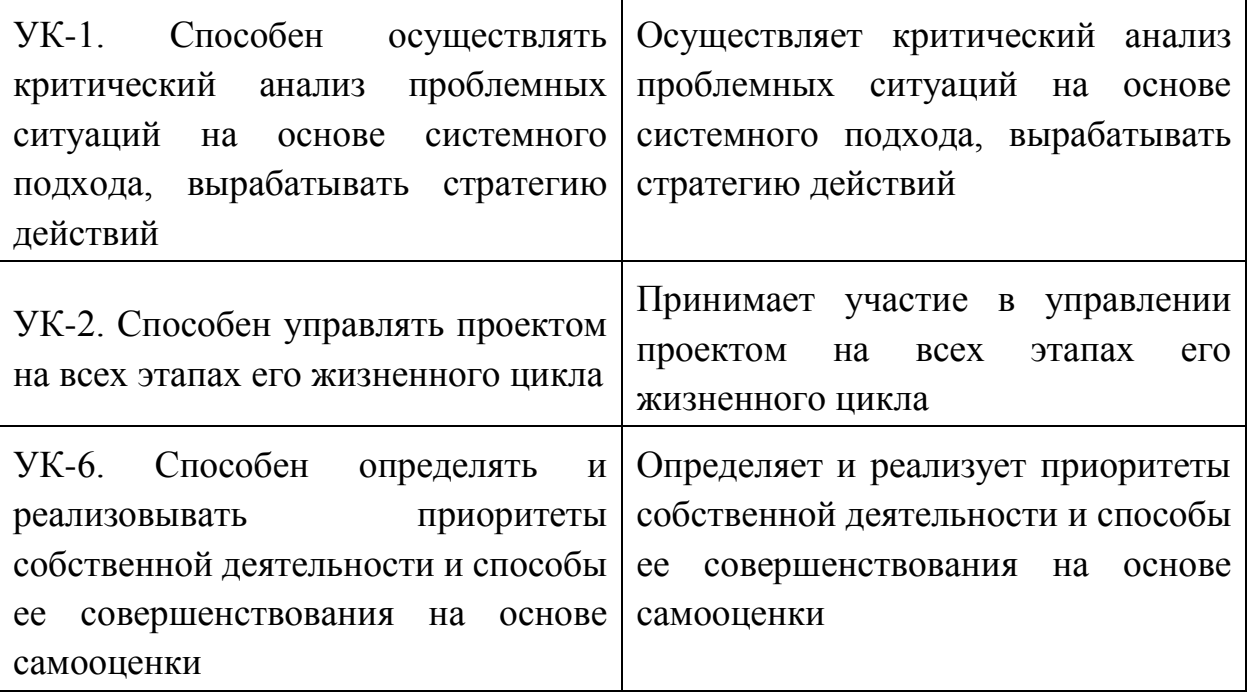

Дисциплина направлена на формирование общепрофессиональных компетенций:

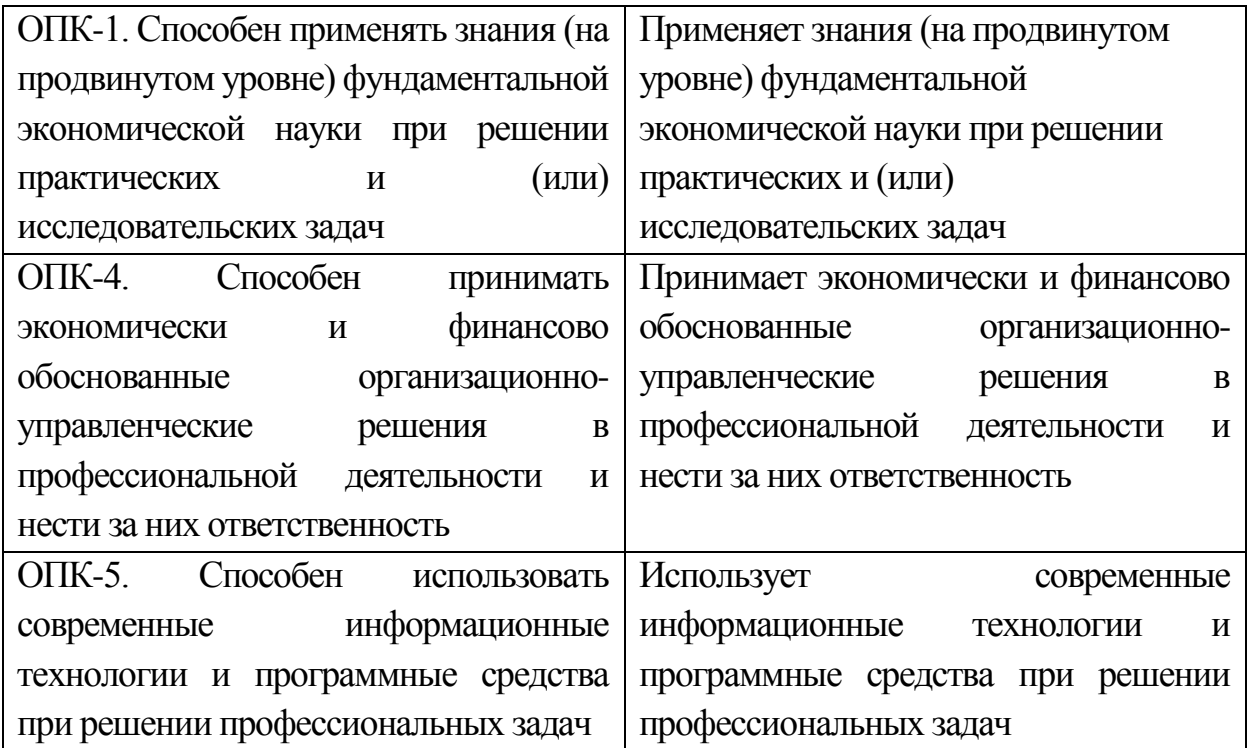

Дисциплина направлена на формирование профессиональных компетенций:

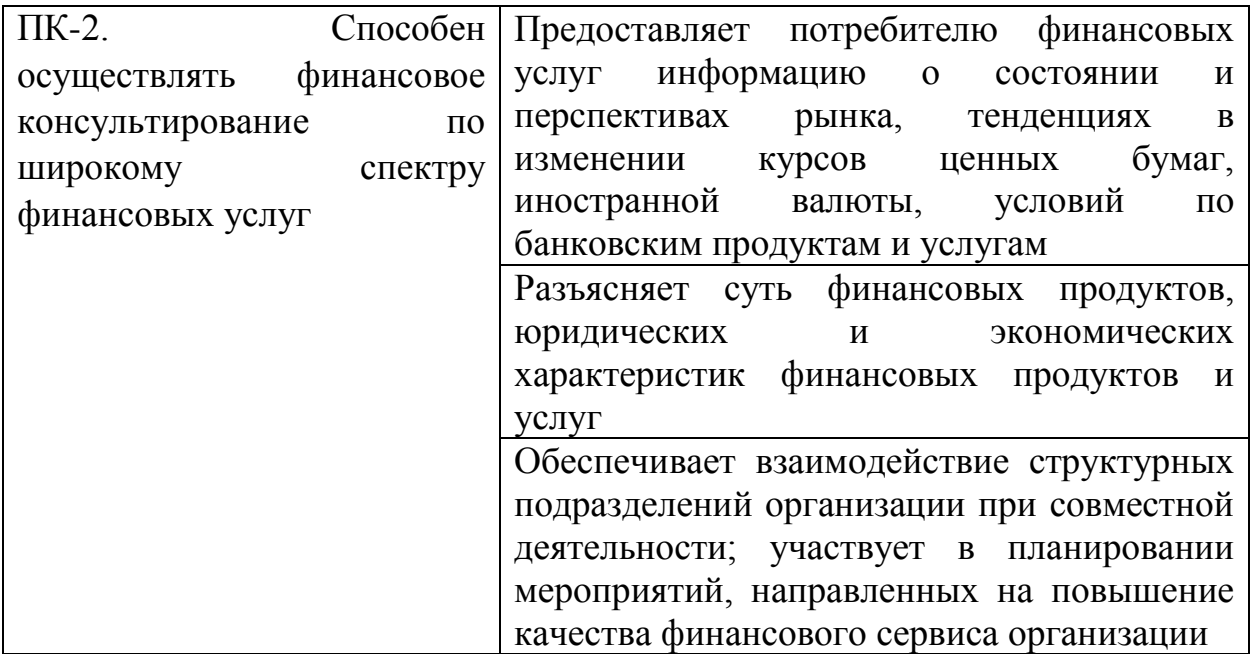

# **4. Место дисциплины в структуре образовательной программы**

Дисциплина «Excel для бизнеса» относится к части, формируемой участниками образовательных отношений Блока 1 учебного плана программы «Финансы, инвестиции, банки». Общая трудоёмкость 3 з.е., 108 часов.

# **5. Содержание и структура учебной дисциплины**

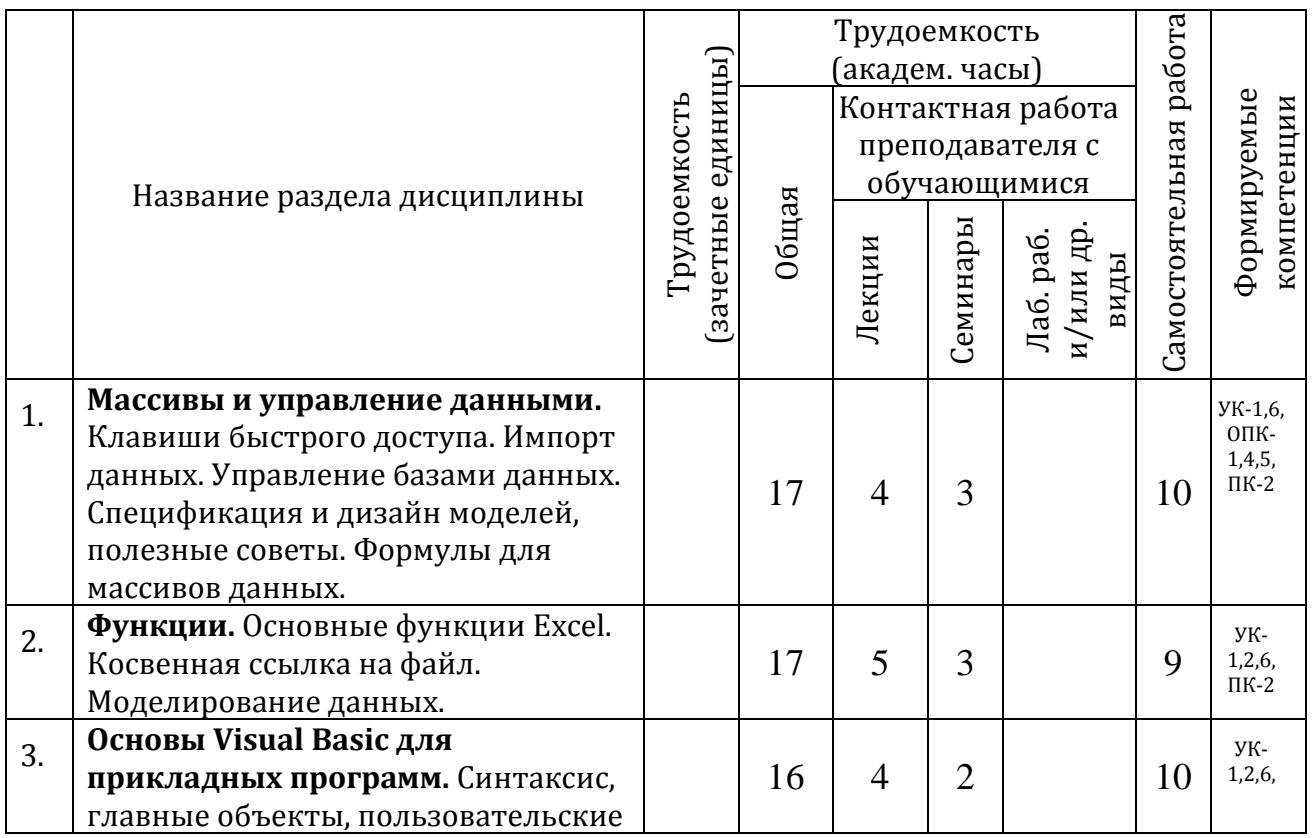

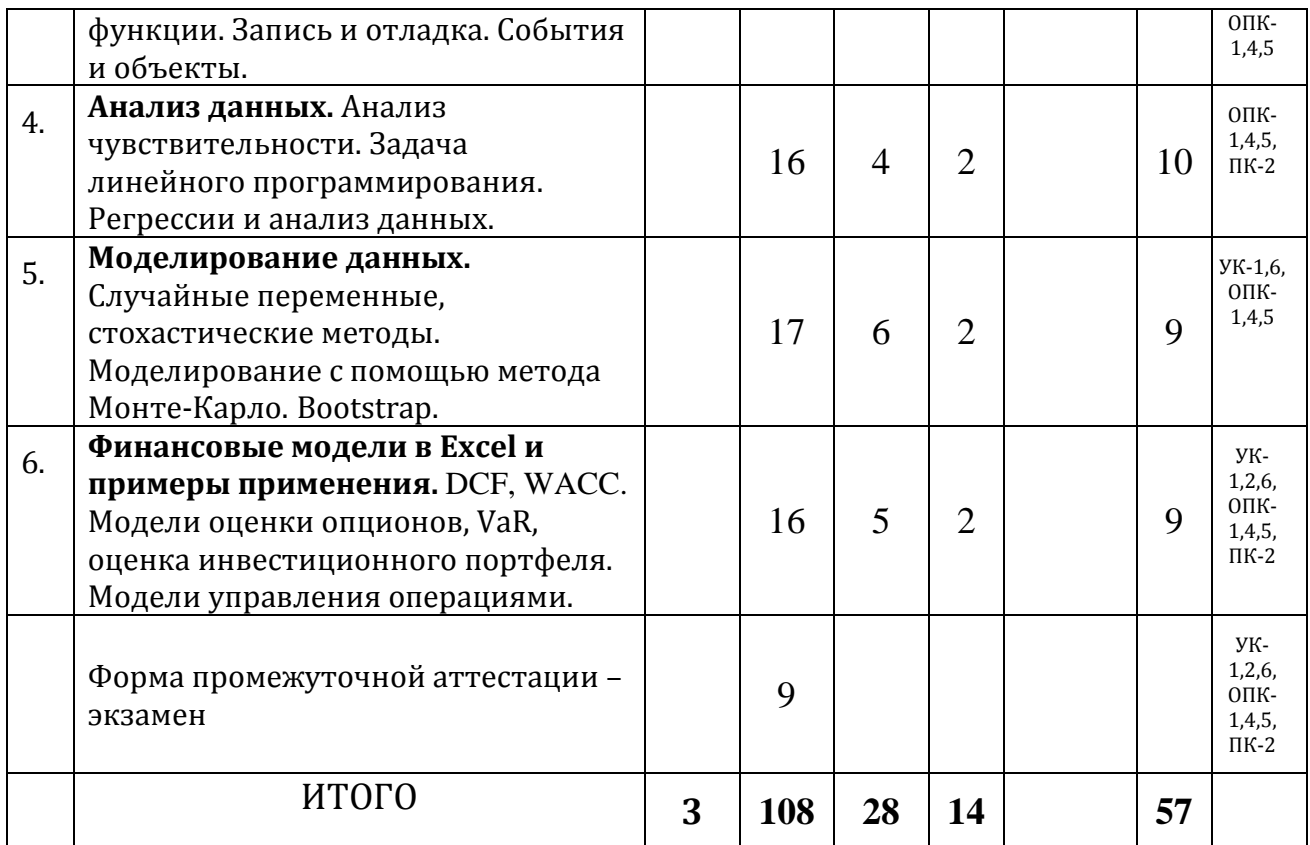

#### 6. Учебно-методическое обеспечение самостоятельной работы

На первой лекции обучающимся объявляются условия и требования к освоению дисциплины в соответствии с изложенными в РПД. Обучающимся рекомендуется в рамках каждой темы ознакомиться с предложенной основной литературой, выполнить письменно домашние задания для проверки усвоения материала.

работы Существенную часть самостоятельной обучающихся составляет самостоятельное изучение учебных и научных изданий, лекционных конспектов, рекомендованной основной и дополнительной литературы, интернет-ресурсов и пр.

Для обеспечения самостоятельной работы обучающихся разработаны «Методические рекомендации по организации самостоятельной работы обучающихся», в которых описан порядок работы с научной литературой, даны рекомендации по написанию рефератов, эссе, конспектов, рецензий, аннотаций, решению кейсов и т.п.

## 7. Формы контроля и фонд оценочных средств для проведения текущего контроля успеваемости и промежуточной аттестации по дисциплине

#### 7.1 Промежуточная аттестация

Промежуточная аттестация по дисциплине предусмотрена в форме экзамена. Задания экзамена будут составлены на основе домашних заданий и вопросов по материалам курса.

# **7.2 Текущий контроль успеваемости обучающихся**

Текущий контроль успеваемости обучающихся формируется на основе выполнения письменных домашних заданий.

# **7.3 Процедура оценивания знаний, умений, навыков и (или) опыта деятельности, характеризующих формирование компетенций.**

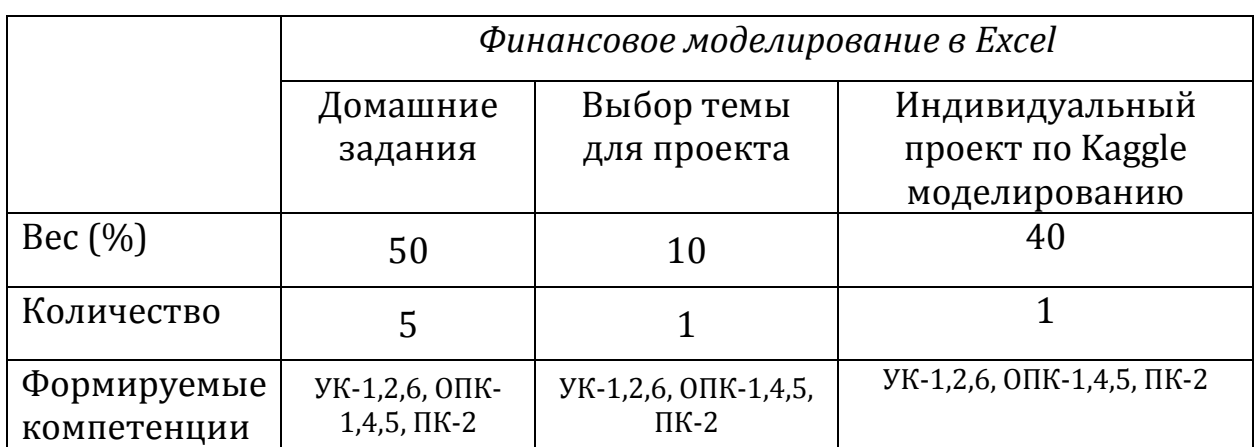

Формирование оценки промежуточной аттестации

Домашние задания: 5 домашних заданий, предполагающих работу с Excel, в течение первых пяти недель. Сдача домашнего задания позднее установленного срока приводит к существенному снижению оценки. Общая оценка за домашние задания есть сумма оценок за каждое задание, деленная на количество домашних заданий.

Финальный проект по Kaggle моделированию.

# **7.4. Методические материалы по процедуре оценивания**

Оценка работы обучающихся производится, исходя из общей суммы баллов, набранных в течение курса. Для оценивания уровня освоения материала по дисциплине используется следующая шкала оценок:

- 1) Домашние задания (5 заданий) 50%
- 2) Выбор темы для проекта 10%
- 3) Индивидуальный проект по Kaggle моделированию 40%

# *Oрез = 0.5 \* Одз + 0.1 \* выбортемы + 0.4 \* Опроект*

## **При оценке знаний на экзамене учитывается:**

1. Уровень сформированности универсальных, общепрофессиональных и профессиональных компетенций.

2. Уровень владения теоретической базой дисциплины, правильность формулировки основных понятий и понимания закономерностей при решении задач.

3. Умение решить поставленные задачи за ограниченный промежуток времени.

4. Логика, структура и грамотность письменного изложения решения задачи. 5. Умение обосновать практические результаты с помощью теории и подтвердить теорию с помощью проведения практических исследований и необходимых вычислений.

6. Умение делать обобщения и выводы относительно практических результатов и научной литературы, предложенной к прочтению.

Для получения оценки **«отлично»** студент должен:

- продемонстрировать свободное владение программным материалом;

- уметь грамотно пользоваться теоретическим материалом при решении задач;

- правильно формулировать определения при использовании их в решении задач и ответе на теоретические вопросы;

- продемонстрировать умения самостоятельной работы с научной литературой и необходимым программным обеспечением;

- уметь решить поставленные задачи и сделать обоснованные и убедительные выводы на основе полученных результатов.

Для получения оценки **«хорошо»** студент должен:

- продемонстрировать достаточно свободное владение программным материалом;

- уметь достаточно грамотно пользоваться теоретическим материалом при решении задач;

- продемонстрировать знание основных теоретических понятий и определений дисциплины при решении задач;

- продемонстрировать умение ориентироваться в научной литературе и необходимом программном обеспечении;

- уметь решить значительную часть задач и сделать достаточно обоснованные и убедительные выводы на основе полученных результатов.

Для получения оценки **«удовлетворительно**» студент должен:

- продемонстрировать общее знание программного материала;

- уметь воспользоваться теоретическими основами пройденного материала при решении задач;

- продемонстрировать общее владение понятийным аппаратом дисциплины для понимания процессов, происходящих в задачах;

- знать основную рекомендуемую программой научную литературу и владеть азами работы с необходимым программным обеспечением;

- уметь решать значительную часть задач.

Оценка «неудовлетворительно» ставится в случае:

- незнания значительной части программного материала;

- неумения пользоваться теоретическими основами пройденного материала при решении задач:

- непонимания происходящих в задачах процессов;

- незнания требуемой научной литературы и неумения работать с необходимым программным обеспечением;

- неумения решать значительную часть поставленных задач.

# 7.5 Фонд оценочных средств:

Фонд оценочных средств промежуточной и текущей аттестации состоит из типовых заданий для домашних заданий.

Примеры заданий, которые могут встретиться в домашнем задании: Примеры альтернативных проектов

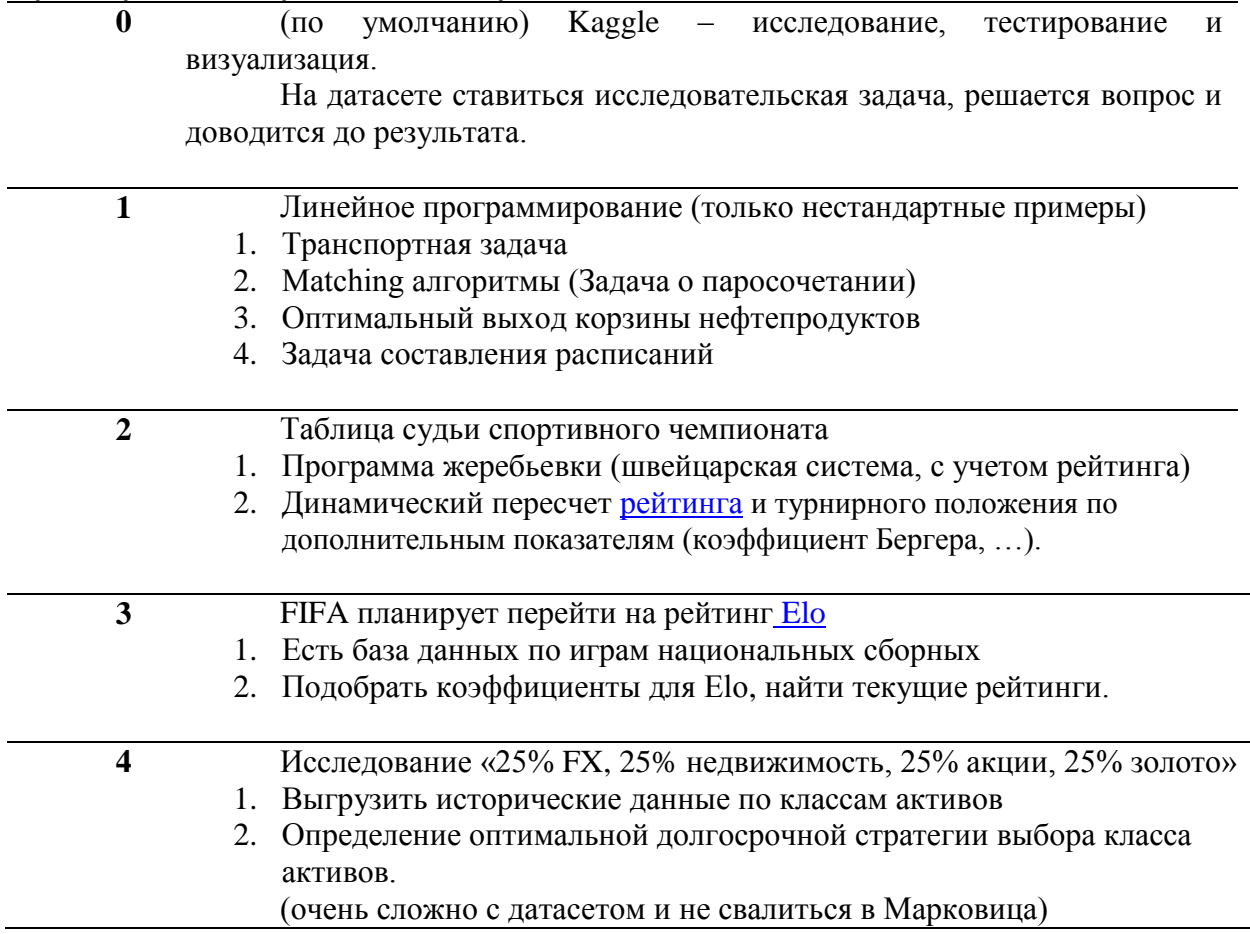

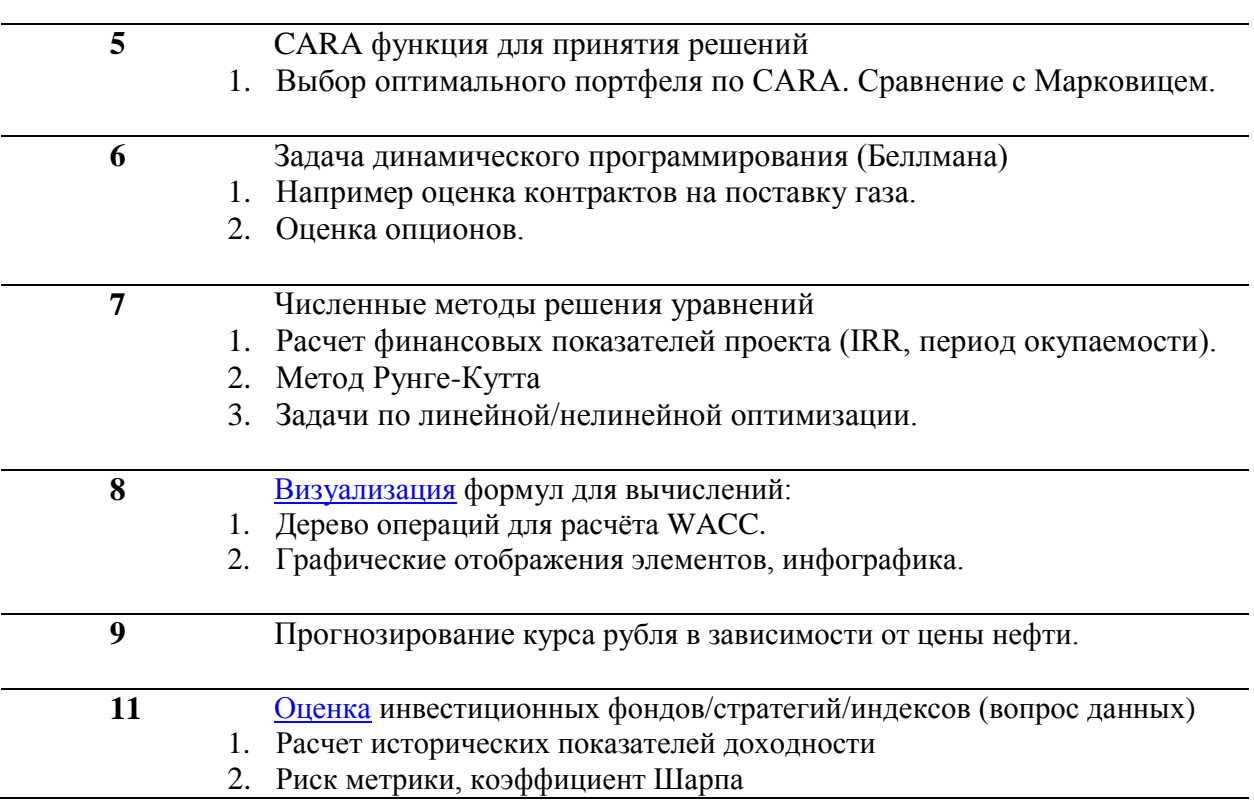

# **8. Учебно-методическое и ресурсное обеспечение дисциплины**

#### *Основная литература*

- 1. Жаров Д., Финансовое моделирование в Excel, М.: Альпина Паблишер, 2016. [Электронный ресурс]. URL: <http://biblioclub.ru/index.php?page=book&id=443014>
- 2. Василькова И.В., Васильков Е.М., Романчик Д.В., Основы информационных технологий в Microsoft Office 2010: практикум, Минск: ТетраСистемс, 2012. URL: <http://biblioclub.ru/index.php?page=book&id=111911>
- 3. Афоничкин А.И., Акимов В.Л., Афоничкина Е.А. и др., Разработка бизнес-приложений в экономике на базе MS Excel, учебник, под общ. ред. А.И. Афоничкина, М.: Диалог-МИФИ, 2003. URL: <http://biblioclub.ru/index.php?page=book&id=54769>

# *Дополнительная литература (в т.ч. электронные образовательные ресурсы)*

- 1. Васильев Ю.В., Сводные таблицы Microsoft Excel, Новосибирск: Сибирское университетское издательство, 2008. URL: <http://biblioclub.ru/index.php?page=book&id=57468>
- 2. cpearson.com/Excel/Topic.aspx
- 3. <http://peltiertech.com/>
- 4. <https://contextures.com/tiptech.html>
- 5. <http://www.planetaexcel.ru/techniques/2/1790/>
- 6. [http://www.excel-vba.ru/chto-umeet-excel/arxivaciyaizvlechenie-iz](http://www.excel-vba.ru/chto-umeet-excel/arxivaciyaizvlechenie-iz-arxiva-cherez-vba/)[arxiva-cherez-vba/](http://www.excel-vba.ru/chto-umeet-excel/arxivaciyaizvlechenie-iz-arxiva-cherez-vba/)

# **9. Ресурсное обеспечение (в т.ч. электронные образовательные ресурсы)**

- 1. Официальный сайт Центрального Банка РФ. URL: <http://www.cbr.ru/>
- 2. Официальный сайт Росбизнесконсалтинга. URL: <http://www.rbc.ru/>
- 3. Справочно-образовательный сайт "Economicus". URL: <http://www.economicus.ru/>
- 4. Thomson Reuters Eikon. Финансовая информация: информационноаналитический терминал **(**новости, рыночные данные, аналитические исследования, информация о странах, отраслях и компаниях). URL: [http://www.tadviser.ru/index.php/%D0%9F%D1%80%D0%BE%D0%](http://www.tadviser.ru/index.php/%D0%9F%D1%80%D0%BE%D0%B4%D1%83%D0%BA%D1%82:Thomson_Reuters_Eikon) [B4%D1%83%D0%BA%D1%82:Thomson\\_Reuters\\_Eikon](http://www.tadviser.ru/index.php/%D0%9F%D1%80%D0%BE%D0%B4%D1%83%D0%BA%D1%82:Thomson_Reuters_Eikon)
- 5. RUSLANA. База данных о компаниях России, Украины, Казахстана, с детализированной отчетностью за 10 последних лет. URL: [ht](https://ruslana.bvdep.com/version-20181030/home.serv?product=ruslana)tps://ruslana.bvdep.com/version-20181030/home.serv?product=ruslana

# **10. Материально – техническое и информационное обеспечение образовательного процесса по дисциплине**

**Учебные аудитории для проведения занятий лекционного типа** – укомплектованы специализированной (учебной) мебелью, оборудованы компьютером, имеющим выход в интернет, видеопроекционным оборудованием для презентаций и учебных фильмов, средствами звуковоспроизведения, экраном, маркерной доской с маркерами, тематическим набором слайдов, соответствующим рабочей программе дисциплины.

**Учебные аудитории для проведения занятий семинарского типа, а также для групповых и индивидуальных консультаций, для проведения текущего контроля и промежуточной аттестации** – укомплектованы специализированной (учебной) мебелью, мультимедийным оборудованием, а также техническими средствами обучения, служащими для представления учебной информации, маркерной доской с маркерами.

**Помещение для самостоятельной работы** – укомплектовано специализированной (учебной) мебелью, оснащено компьютерной техникой с возможностью подключения к сети «Интернет» и обеспечено доступом в электронную информационно-образовательную среду организации.

**Помещение для хранения и профилактического обслуживания учебного оборудования** – укомплектовано специализированной мебелью для хранения оборудования и техническими средствами для его обслуживания.

## **Необходимое программное обеспечение:**

Операционная система: Windows 7, Windows 10 Офисные программы: Microsoft Office, Libre Office, Google Docs Чтение PDF: Adobe Acrobat Интернет-браузеры: Mozilla Firefox, Google Chrome, Internet Explorer,

Opera

Антивирусные программы: Kaspersky Endpoint Security Программы переводчики: Google translate, Yandex translate Архиваторы: 7-zip

## **11. Методические рекомендации по обучению лиц с ограниченными возможностями здоровья**

В соответствии с Методическими рекомендациями Минобрнауки РФ (утв. 8 апреля 2014 г. № АК-44/05вн) предполагается использовать социально-активные и рефлексивные методы обучения, технологии социокультурной реабилитации с целью оказания помощи в установлении полноценных межличностных отношений с другими студентами, создании комфортного психологического климата в студенческой группе. Подбор и разработка учебных материалов производятся с учетом предоставления материала в различных формах: аудиальной, визуальной, с использованием специальных технических средств и информационных систем.

Освоение дисциплины лицами с ОВЗ осуществляется с использованием средств обучения общего и специального назначения (персонального и коллективного использования). Материальнотехническое обеспечение предусматривает приспособление аудиторий к нуждам лиц с ОВЗ.

Форма проведения аттестации для студентов-инвалидов устанавливается с учетом индивидуальных психофизических особенностей. Для студентов с ОВЗ предусматривается доступная форма предоставления заданий оценочных средств, а именно:

- в печатной или электронной форме (для лиц с нарушениями опорнодвигательного аппарата);
- в печатной форме или электронной форме с увеличенным шрифтом и контрастностью (для лиц с нарушениями слуха, речи, зрения);
- методом чтения ассистентом задания вслух (для лиц с нарушениями зрения).

Студентам с инвалидностью увеличивается время на подготовку ответов на контрольные вопросы. Для таких студентов предусматривается доступная форма предоставления ответов на задания, а именно:

- письменно на бумаге или набором ответов на компьютере (для лиц с нарушениями слуха, речи);
- выбором ответа из возможных вариантов с использованием услуг ассистента (для лиц с нарушениями опорно-двигательного аппарата);
- устно (для лиц с нарушениями зрения, опорно-двигательного аппарата).

При необходимости для обучающихся с инвалидностью процедура оценивания результатов обучения может проводиться в несколько этапов.